## **TORCH computer/BBC micro Keyboard Comparison**

**The BBC Model B micro has a different keyboard to those supplied with TORCH professional computers. Some of the latter have a additional keypad to the left of the main keyboard which contains keys unique to TORCH. These TORCH keys are often mentioned in TORCH software packages such as POKEDISC, TERMINAL, DRAWKIT etc.**

**The following table lists the TORCH keys and the method of generating the same key codes on a BBC micro. The first column gives the name of the TORCH key, the second column an equivalent for the BBC Micro which should always work, and the third an equivalent which works in standard TORCH software only (e.g. POKEDISC).**

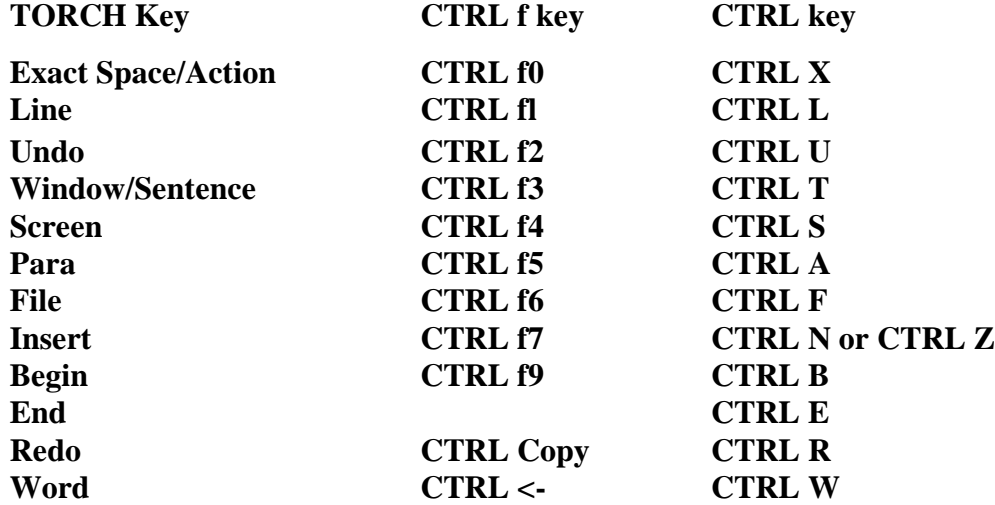

**TORCH professional computers also have a seperate numeric keypad on the right of the main keyboard Some packages (e.g. FONT and DRAWKIT) use this to move a cursor around the screen. The numbers are laid out thus:**

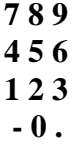

**and move the cursor in the direction they face. E.g. 4 moves Left, 8 moves Up, 3 moves Diagonally Down etc: The numbers at the top of the BBC Micro keyboard can be used to duplicate this.**

**Finally, the TORCH cursor movement and delete keys are named differently to those on the BBC Micro, as explained below:**

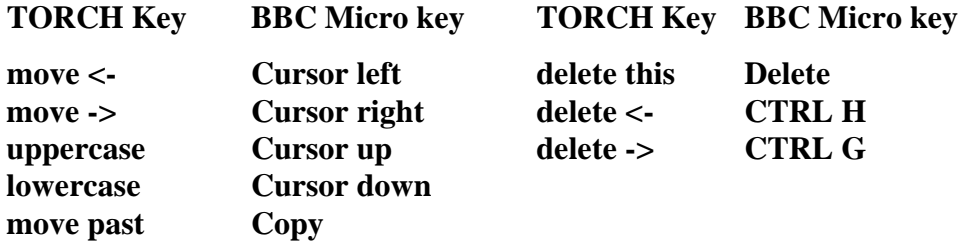

**(c) 1985 TORCH Computers Limited**